УДК 515(076.1)

## ТРЕХМЕРНОЕ МОДЕЛИРОВАНИЕ В ПРОЕКТИРОВАНИИ И РАЗРАБОТКЕ УЗЛОВ ТРАКТОРНОГО АГРЕГАТА

## П.В. Зелёный, канд. техн. наук, доцент, О.К. Шербакова, аспирант

Белорусский национальный технический университет, г. Минск, Республика Беларусь

Ключевые слова: трехмерное компьютерное моделирование, проектирование, тракторный агрегат.

Аннотация. Рассмотрено значение трехмерного моделирования в учебном процессе при изучении графических дисциплин на примере проектирования тракторного агрегата.

Изучение компьютерного моделирования дает положительный эффект при изучение его параллельно с инженерной графикой и начертательной геометрией. В настоящее время существует множество программных приложений для трехмерного моделирования: AutoCAD, 3D MAX, AUTODESC CIVIL 3D, Pro/ENGENEER и др. Программа AutoCAD стала одной из основных автоматизированных программ для черчения и зарекомендовала себя как наиболее мощный и передовой инструмент проектирования доступный на сегодняшний день. Особенно актуальным изучение программы AutoCAD является для студентов технических специальностей, так как изучение дисциплин по программе подразумевает проектирование и расчеты различных систем объектов, поиски необходимых компоновочных решений, которые наиболее удобно и наглядно могут быть представлены посредством данной программы [1].

В данном аспекте особая роль отводится графическим дисциплинам, которые обеспечивают будущему специалисту умение графически моделировать различные трехмерные технические объекты, поэтому в этой связи принципиально важно оценить студенту роль и место геометро-графических знаний при изучении таких традиционных курсов как начертательная

геометрия и техническая графика на базе новых информационных технологий [1]. Так как многочисленные технические объекты являются сложными комплексными системами, необходимые решения могут быть детально представлены узлами, которые могут быть заключены в блоки, что может достаточно облегчить трудоемкость выполнения работ и если понадобится. при необходимости можно внести изменения в конструкции. AutoCAD предоставляет также ряд команд, с помощью которых можно построить объект в 3М-пространстве, подробно рассмотреть построенную модель и при необходимости внести коррективы (рисунок 1).

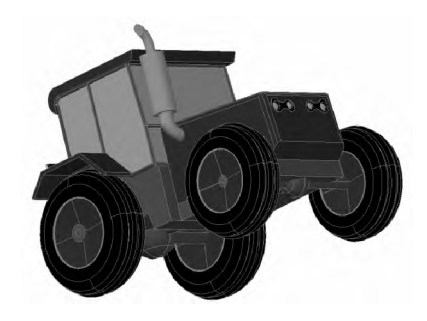

Рисунок 1. Образец объемного моделирования на примере трактора

Объемная пространственная модель достаточно наглядна, она позволяет оценить конструкцию комплексно [2]. К примеру, при проектировании системы поворота трактора 3М-модель является наиболее оптимальным вариантом компоновочных решений. Из-за сложности в чтении чертежей целесообразнее применять графическую систему AutoCAD, так как она представляет чертеж более доступным для восприятия и чтения.

Прочерчивая детали объекта, студент оценит важность изучения инженерной графики и начертательной геометрии. Он увидит ее необходимость и тот важный момент, что все в исходном объекте состоит из геометрических объектов, изучаемых

в инженерной графике. Только подробно изучив геометрические тела, будет возможным правильно выполнить чертеж. Именно при объемном моделировании конкретной задачи наступает момент осознания важности знания всех геометрических тел, сечения их плоскостями, пересечения поверхностей и др.

Используя при моделировании трактора графическую среду AutoCAD, можно не только прочертить все необходимые узлы агрегата, расчетные схемы, но также определить траекторию движения трактора, определить кинематическую ширину захвата и минимальный радиус поворота - важнейшую кинематическую характеристику агрегата. Таким образом, рассмотрено и приведено наглядное применение графического пакета AutoCAD непосредственно для проектирования и разработки узлов трактора. Следует отметить, что изучение графических дисциплин с помощью средств компьютерной техники значительно повышает интерес студентов к изучению материала и способствует развитию их самостоятельного творческого мышления, позволяет раскрыть и сформировать творческие способности.

## **Список литературы**

- 1. Адамович А. Б. Трехмерные геометрически модели в среде AutoCAD / А. Б. Адамович // Прикладная геометрия. МАИ. - 2007. - № 19. -С. 75-86.
- 2. Хейфец А. Л. Инженерная компьютерная графика. AutoCAD. Опыт преподавания и широта взгляда / А. Л. Хейфец. - 3-е изд., перераб. и доп. -Санкт-Петербург : БХВ – Петербург, 2005. – 245 с.